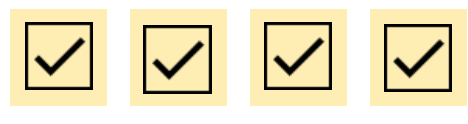

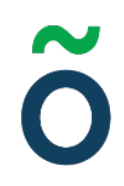

# **Protokoll: Kårstyrelsemöte 8 Verksamhetsåret 2020/21**

**Datum:** 2020-02-19 **Tid:** 09.00 **Plats:** Zoom Kallade: Kårstyrelsen 20/21[, kallelse@gota.gu.se](mailto:kallelse@gota.gu.se) **Närvarande:** Sandra Magnusson\*, Araz Farkosh\*, Sara Bergh\*, Louise Källström (till och med 5.3)\*, Ebba Callenberg\*, Olle Anthin\*, Daniel Johansson\*, Lovisa Theander\*, Felix Larsvik\*, Ertan Kantur\*. *\*=Röstberättigade*

### **§ 1 Preliminärer**

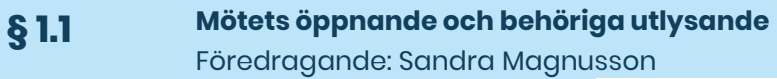

Araz Farkosh öppnar mötet klockan 09.03. **Kårstyrelsen beslutar**

**att** finna mötet behörigen utlyst.

**§ 1.2 Val av mötesordförande, mötessekreterare och protokolljusterare** Föredragande: Sandra Magnusson

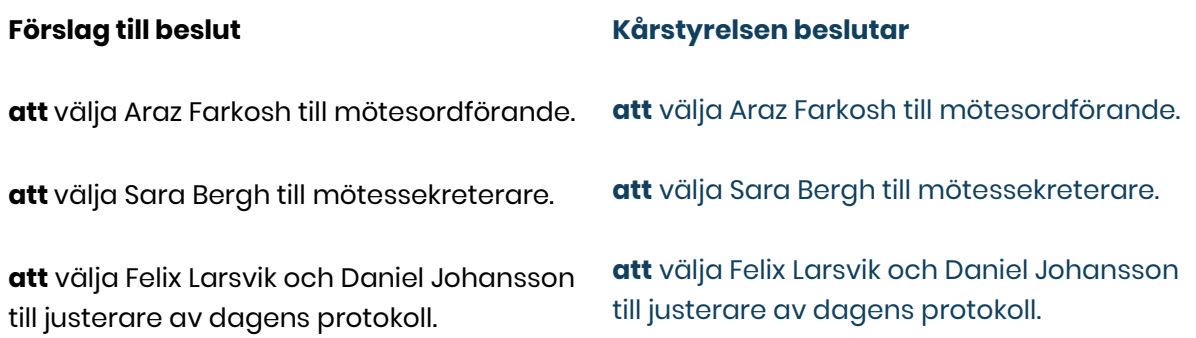

**Adress** Götabergsgatan 17 411 34 Göteborg

**Kontakt** 031-708 44 40 info@gota.gu.se **Digitalt** gotastudentkar.se @gotastudentkar

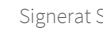

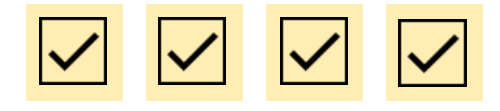

$$
\tilde{\mathbf{O}}
$$

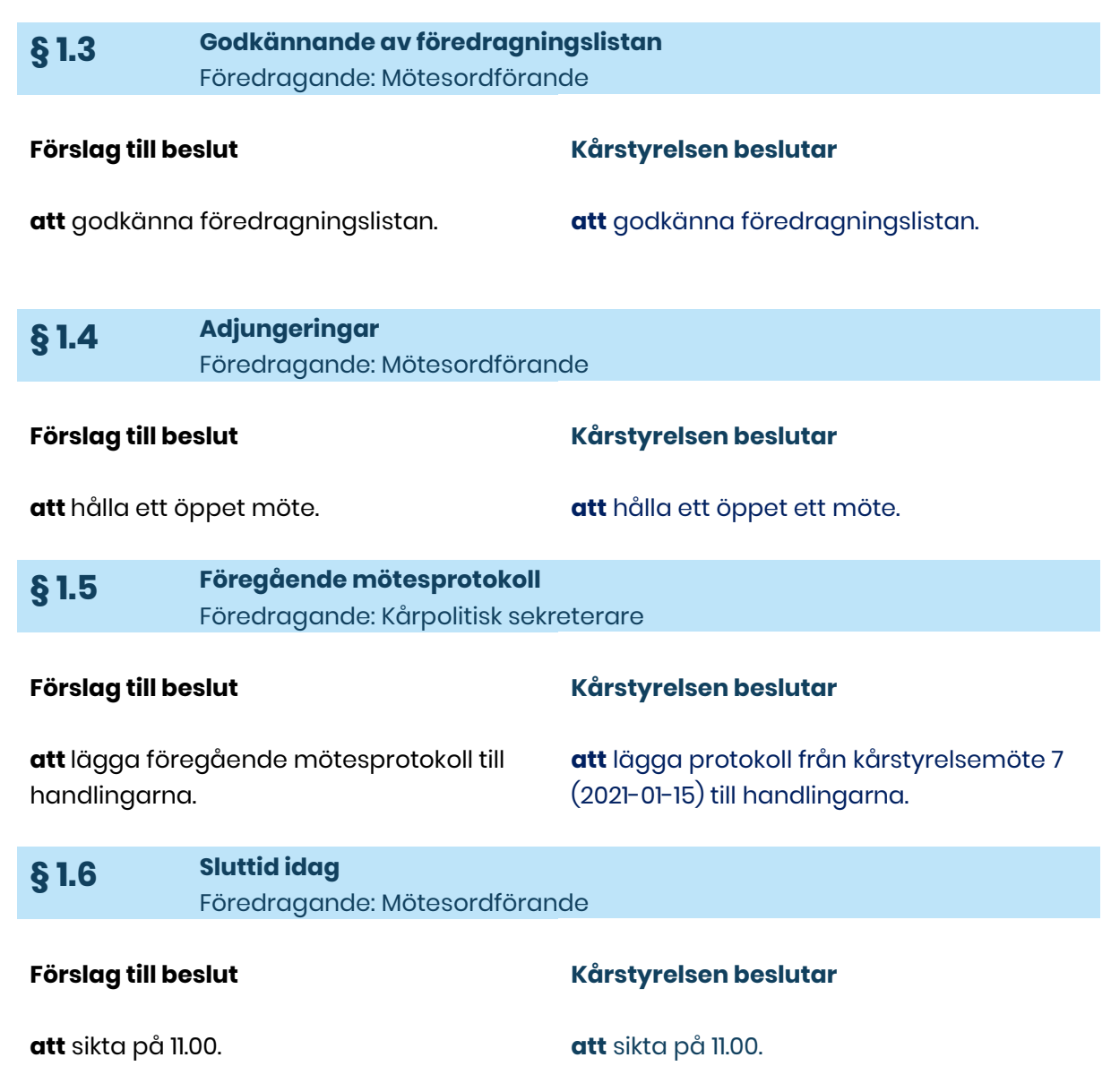

#### **Adress**

Götabergsgatan 17 411 34 Göteborg

### **Kontakt**

031-708 44 40 info@gota.gu.se

### **Digitalt**

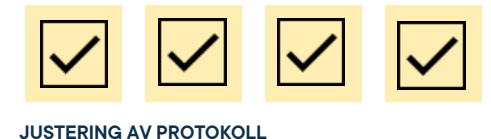

$$
\tilde{\mathbf{O}}
$$

### **§ 2 Rapporter**

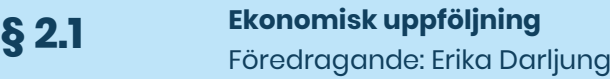

#### **Förslag till beslut**

#### **Kårstyrelsen beslutar**

**att** lägga rapporten till handlingarna.

**att** lägga rapporten till handlingarna.

#### **§ 2.2 Rådens rapporter** Föredragande: Representanter för råden

#### **Utbildning:**

Har gjort en enkät som ska skickas ut till studenter. Araz och Erika har kollat på GUS ärendehanteringssystem och detta kommer att diskuteras vidare i utbildningsrådet nästa vecka.

#### **Arbetsmarknad:**

Ser över möjligheter för att undersöka vad studenternas önskemål angående arbetsmarknaden är. Eventuellt en enkät.

#### **Studiesociala:**

Haft några möten och tillsatt arbetsgrupper för de punkter som är med i verksamhetsplanen. Diskuterar kommande event. Känner att rådet kommit gång bra trots att de startade sent.

#### **Kommunikation:**

Precis kommit igång.

#### **Kårstyrelsen beslutar**

**att** lägga rapporterna till handlingarna.

#### **Adress**

Götabergsgatan 17 411 34 Göteborg

#### **Kontakt**

031-708 44 40 info@gota.gu.se

#### **Digitalt**

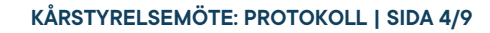

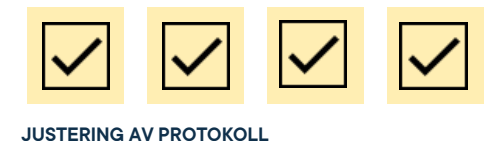

**§ 3 Valärenden § 3.1 Nomineringar förtroendeuppdrag SFS** Föredragande: Presidiet **Kårstyrelsen beslutar att** ha fri nominering till SFS förtroendeuppdrag under kårstyrelsemöte 8. **att** nominera Sandra Magnusson till posten som ledamot i SFS styrelse. **§ 4 Beslutsärenden § 4.1 Regler för äskningar** Föredragande: Erika Darljung

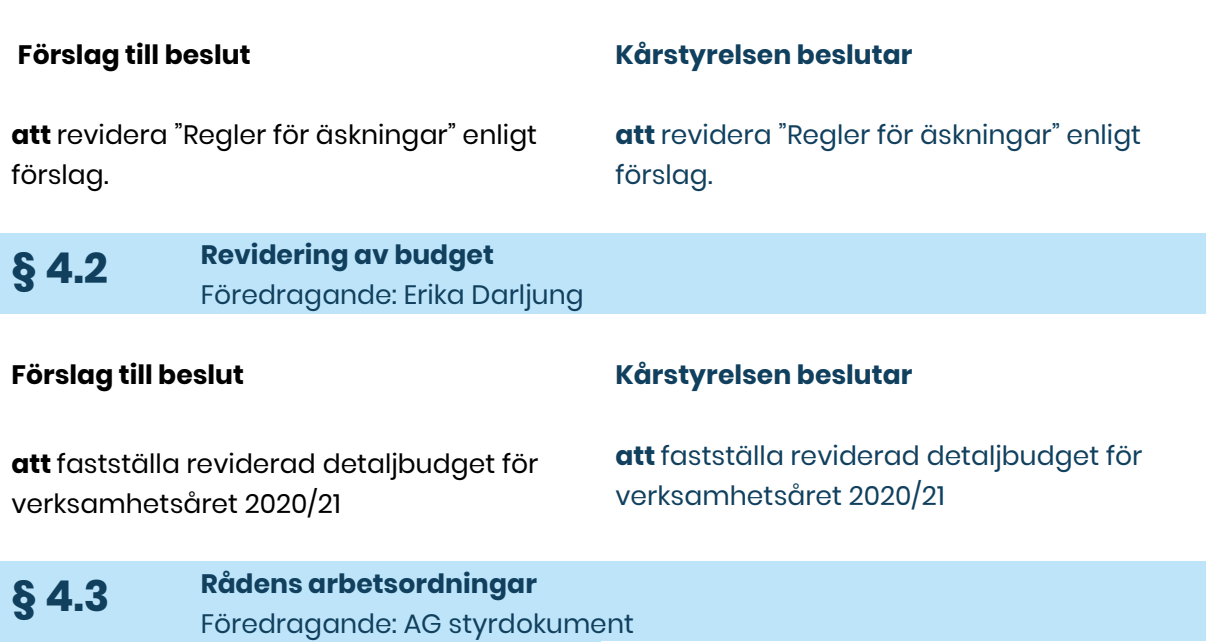

**Adress** Götabergsgatan 17 411 34 Göteborg

**Kontakt** 031-708 44 40 info@gota.gu.se

**Digitalt** gotastudentkar.se @gotastudentkar

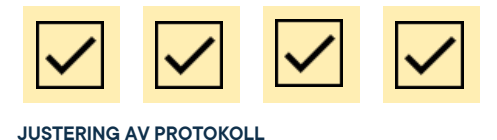

#### **Förslag till beslut**

**att** anta "Arbetsordning arbetsmarknadsrådet" i sin helhet.

**att** anta "Arbetsordning kommunikationsrådet" i sin helhet. **att** anta "Arbetsordning ledningsrådet" i sin helhet.

**att** anta "Arbetsordning studiesociala rådet" i sin helhet.

**att** anta "Arbetsordning utbildningsrådet" i sin helhet.

#### **Daniel Johansson föreslår:**

**att** i " Arbetsordning utbildningsrådet" ändra "Utbildningsansvarig" till "Presidial med utbildningsansvar"

#### **Louise Källström föreslår:**

**att** i " Arbetsordning arbetsmarknadsrådet" ändra stycket om sammansättning till "Rådet består av Göta studentkårs arbetsmarknadsansvarig, sektionsstyrelseledamöter med arbetsmarknadsansvar, samt en representant från projektgruppen för arbetsmarknadsmässan INSPIRE."

**att** under uppdrag lägga till: "Arbeta för att uppnå målen i Göta studentkårs arbetsmarknadsstrategi 2020- 2024"

#### **Kårstyrelsen beslutar**

**att** anta "Arbetsordning arbetsmarknadsrådet" med föreslagna ändringar.

**att** anta "Arbetsordning kommunikationsrådet" i sin helhet.

**att** anta "Arbetsordning ledningsrådet" i sin helhet.

**att** anta "Arbetsordning studiesociala rådet" i sin helhet.

**att** anta "Arbetsordning utbildningsrådet" med föreslagna ändringar.

#### **Adress**

Götabergsgatan 17 411 34 Göteborg

#### **Kontakt**

031-708 44 40 info@gota.gu.se

#### **Digitalt**

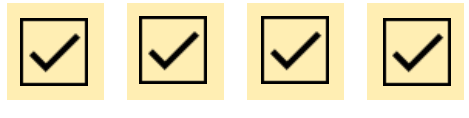

### **§ 5 Diskussionsärenden**

#### **§ 5.1 Överlämning fullmäktige** Föredragande: Sara Bergh

Fullmäktige gav under sammanträde 3 (2020-12-08) kårstyrelsen i uppdrag att planera ett överlämningstillfälle mellan fullmäktigeledamöter.

Ett förslag uppkommer om att lägga medel på en extern föreläsare för att berika utbildningstillfället.

En arbetsgrupp tillsätts bestående av: Sara Bergh, Felix Larsvik, Olle Anthin och Erika Darljung.

#### **§ 5.2 Efterträdare** Föredragande: Sara Bergh

En liten koll görs angående hur heltidare identifierat några intressenter angående efterträdare till sina poster. De flesta anger att så är fallet men alla är överens om att det är bra om ytterligare personer tillkommer då konkurrens främjar demokrati.

En tidsplan diskuteras för valberedningens arbete och kårpolitisk sekreterare får i uppdrag att sammanställa en sådan och att kommunicera den till valberedningen.

#### **§ 5.3 Nyemission GFS/GSF** Föredragande: Sandra Magnusson, Erika Darljung, Sara Bergh

Kårstyrelsen har delade meningar i frågan.

**Adress** Götabergsgatan 17 411 34 Göteborg

**Kontakt** 031-708 44 40 info@gota.gu.se **Digitalt**

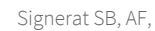

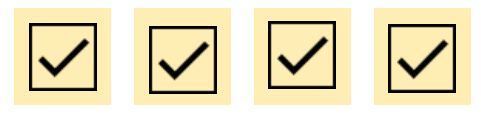

Vissa ledamöter påpekar det skulle kunna anses vara vårt ansvar och en bra möjlighet att skapa något bättre för våra studenter.

Andra anser det som bortkastad tid/pengar. Delvis för att företagen i sig inte är värda att investera i och dessutom att vi eventuellt inte kan få inflytande gentemot Chalmers oavsett.

Majoriteten är dock positiva till att Göta studentkår ska vara med och investera vid en nyemission.

Ytterligare diskussion med Chalmers kommer att ske.

#### **§ 5.4 Hantering av uteslutningsärenden** Föredragande: Presidiet

Olle Anthin efterfrågar någonting nedskrivet, såsom ett flödesschema och något slags bedömningsunderlag angående vilket "straff" som utdelas för vilka överträdelse.

Felix Larsvik önskar också bättre rutiner kring processen efter att ett uteslutningsärende beslutats om. Vill även se något mer proaktivt arbete och tydligare information till föreningarna om vad som inte är tillåtet och vad konsekvenserna kan bli.

Erika Darljung uppmanar att det kolla TLTHs policy för uteslutningsärenden. Vi behöver också ha tydligare direktiv för vad som händer med ärendet efter beslut.

#### **Adress**

Götabergsgatan 17 411 34 Göteborg

#### **Kontakt** 031-708 44 40 info@gota.gu.se

#### **Digitalt**

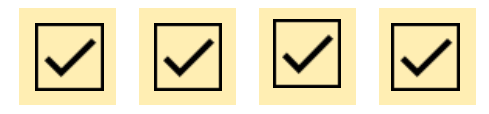

Eventuellt är det heller inte juridiskt korrekt att utesluta medlemmar. Mer rimligt att de kan bannlysas från event och uppdrag osv.

Frågan om gruppens slutgiltiga sammansättning läggs till ledningsrådet fredag 26/2 men Felix, Araz och Ebba är intresserade. AG styrdokument kommer också kunna stötta i författande av eventuellt dokument.

## **§ 6 Övriga frågor**

#### **§ 6.1 Berghaus**  Föredragande: Erika Darjlung

Sista ansökan är nästa vecka. Normalt ansöker vi för Valborg men i år kommer inte det traditionella firandet att kunna hållas. Erika och Ebba tar med frågan om att ändå söka för ett eventuellt digitalt event.

#### **Adress**

Götabergsgatan 17 411 34 Göteborg

#### **Kontakt**

031-708 44 40 info@gota.gu.se

#### **Digitalt**

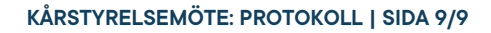

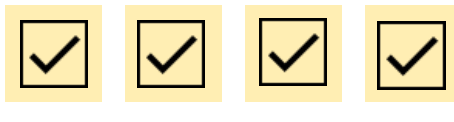

## **§ 7 Mötets avslutande**

**§ 7.1 Mötesutvärdering** Föredragande: Mötesordförande

I huvudsak ett bra möte. En önskan finns att ledamöterna försöker att inte multi-taska under mötestid.

**§ 7.2 Nästa möte** Föredragande: Mötesordförande

9/3, 09.00.

**§ 7.3 Mötets avslutande** Föredragande: Mötesordförande

Araz Farkosh avslutar mötet klockan 11.38.

#### **Justering av protokoll**

**Araz Farkosh,** Mötesordförande

Felicobosik

**Felix Larsvik,** Justerare

Suber

**Sara Bergh,** Mötessekreterare

**Daniel Johansson,** Justerare

#### **Adress**

Götabergsgatan 17 411 34 Göteborg

**Kontakt** 031-708 44 40 info@gota.gu.se

### **Digitalt**